# **Signals 4**

Для работы возьмём семейство PF00978, включающее в себя домен RdRP 2 - то есть мы сегодня смотрим на белки, содержащие в себе фргамент, являющийся РНКзависимой РНК-полимеразой. Среди названных белков было выбрано подсемейство таких, что обладают следующей архитектурой:

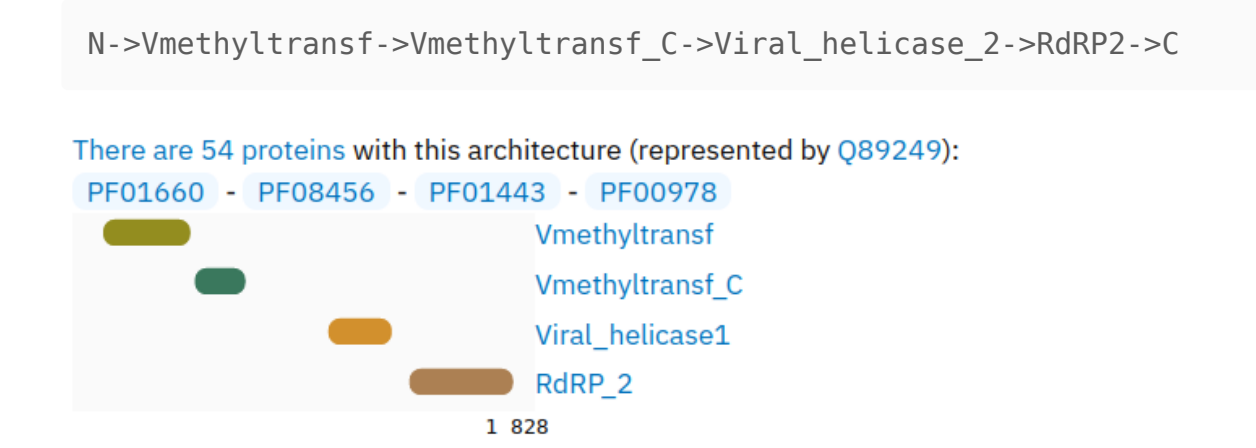

То есть белки этого подсемейства являются РНК-зависимыми РНК-полимеразами, способными, к тому же, метилировать РНК. Вероятно, такие химические модификации помогают вирусной РНК избежать распознавания клеточными РНКазами - а для одноцепочечных (+)РНК-вирусов, из которых происходит большая часть из 54 белков подсемейства, это очень важно.

Почему я выбрал четырёхдоменный, а не двудоменный вариант, как того требует задание? Доступные дву- и трёхдоменные варианты варианты мне показались недостаточно надёжными: между доменами были слишком большие расстояния, а поскольку белки подсемейства доступны на InterPro в виде разрозненных последовательностей, а не готовое выравнивание, попытка "в лоб" отровнять эти последовательности могла привести к получению большого количества шума.

#### Выравнивание

Среди последовательностей белков подсемейства были по половине белков были определены в тренировочную выборку и в набор белков для контроля. Далее для train-выборки с помощью mafft с умолчательными параметрами было получено множественное выраванивание. Из последнего были вырезаны столбцы: а) не соответствующие каким-либо доменам, б) состоящие целиком или почти целиком из гэпов, в) низкоконсервантивные участки. На этом этапе чрезвычайно важно не выравнивать все белки подсемейства вместе и только потом оставлять от этого выравнивания train-часть: так у нас будет происходить утечка данных из контрольной выборки в тренировочную, и на этапе тестирования модели получатся завышенные метрики.

Таким образом, как train рассматривалась половина последовательностей белков, образующих наше подсемейство, как control - другая половина, как test последовательности белков подсемейства, находящиеся в Swiss-Prot (почти все относятся к негативному классу) + control.

## Построение НММ-профиля

Расчёт HMM-профиля, его калибровка и получение предсказаний на контрольной и тестовой выборках производились следующим набором команд:

```
hmm2build -g hmm.txt train.fa
hmm2calibrate hmm.txt
hmm2search --cpu 1 hmm.txt control.fa > hmm_control.txt
hmm2search --cpu 1 hmm.txt test.fa > hmm_test.txt
```
# **Длины**

Тут интересно посмотреть, как распределены длины в тренировочной и тестовой выборках.

30 25 20 15 10 5  $\Omega$ 1500 1550 1600 1650 1700 1750 1800 1850

Распределение длин белков тренировочной выборки:

Распределение длин белков во всём семействе:

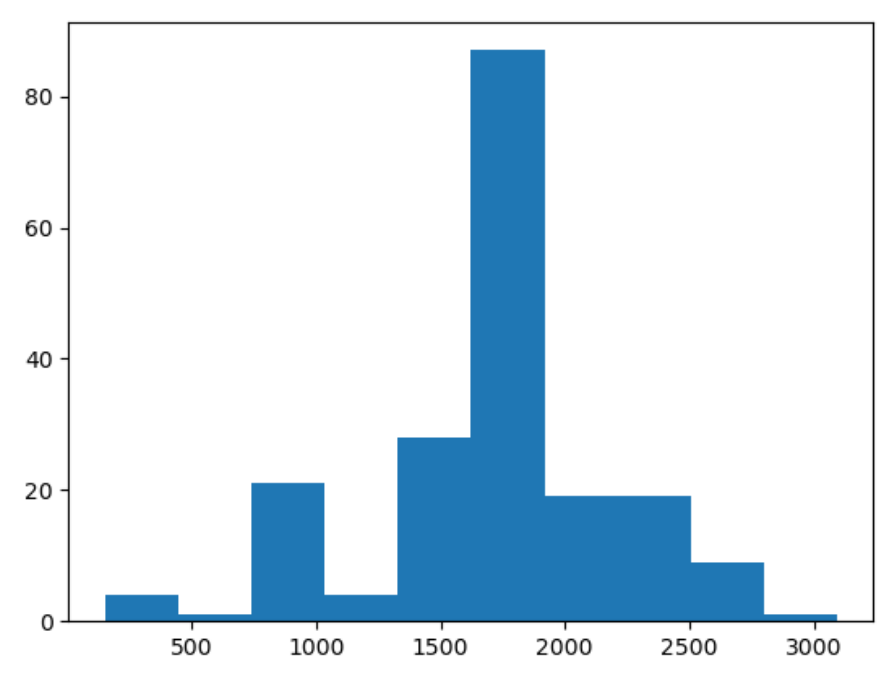

## **Метрики и подбор порогов**

Посмотрим на два принятых способа оценки качества бинарных классификаторов в приложении к нашей HMM-модели.

## **ROC AUC**

Минимальным порогом на score, при котором достигается оптимум  $TPR$  и  $FPR$ , является 917.3 .

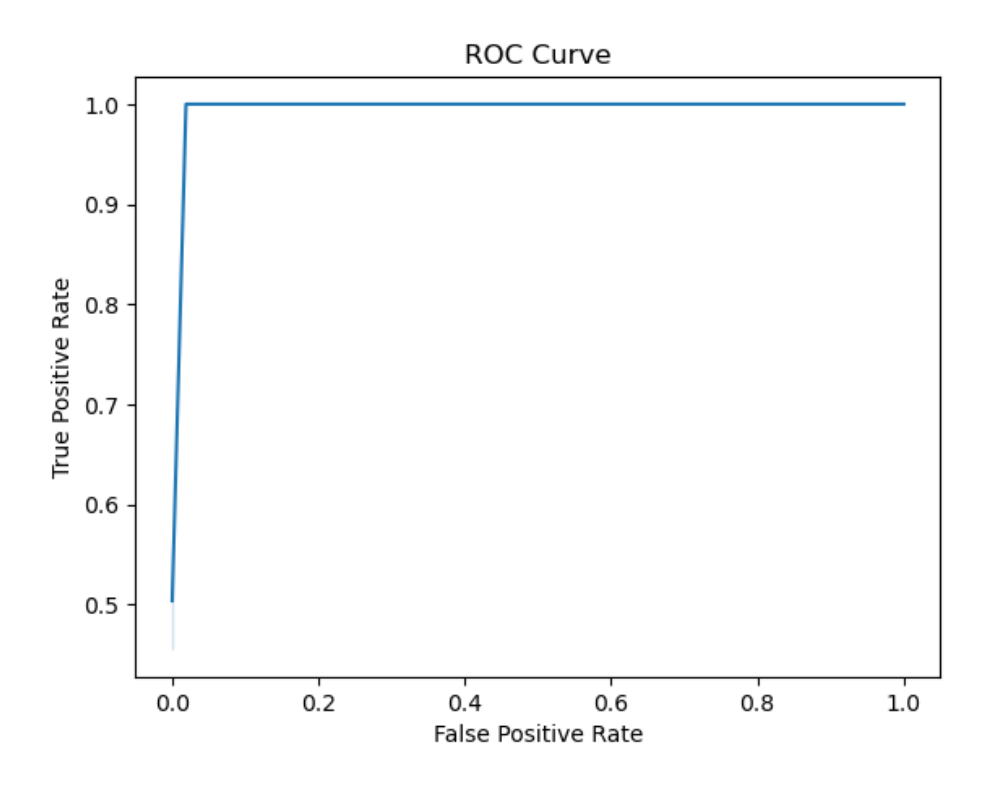

#### **F1-мера**

Для этой характеристики оптимальным порогом оказывается 1845.7 .

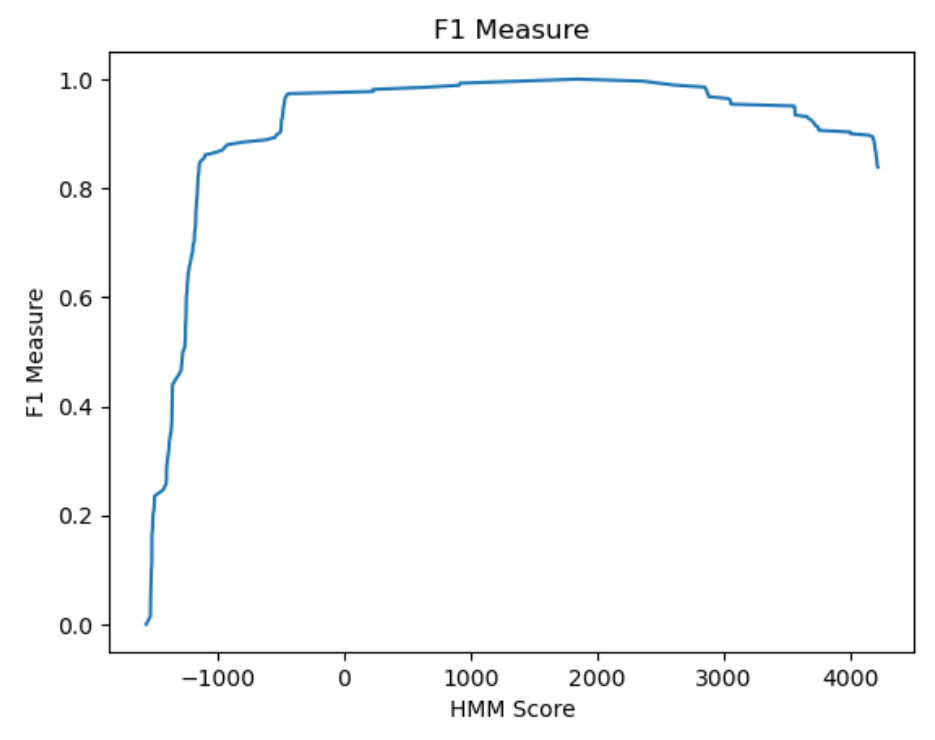

Метрики позволяют заключить, что качество классификатора получилось довольно высоким, особенно учитывая простоту его построения. Возможно, именно по этой причине для задач аннотации биоинформатика традиционно использует HMM-, а не нейросетевые подходы.

## **Файлы**

Лежат в [директории:](https://kodomo.fbb.msu.ru/~a.k.rybakov/term4/hmm_profile)

```
tree
.
   control.fa # последовательности контроля
    hmm2\_control.txt # выдача модели на контрольной выборке
    hmm_test.txt # выдача модели на тестовой выборке
    hmm_out.txt # "веса" модели
```
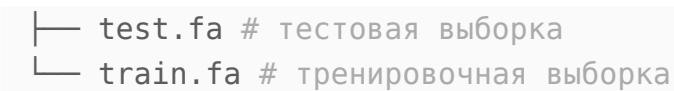